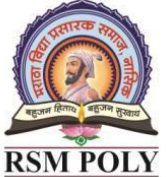

Affiliated to MSBTE Mumbai, Approved by AICTE New Delhi, DTE Mumbai & Govt. of Maharashtra, Mumbai.

# *Subject: - Advanced Java Programming (22517)*

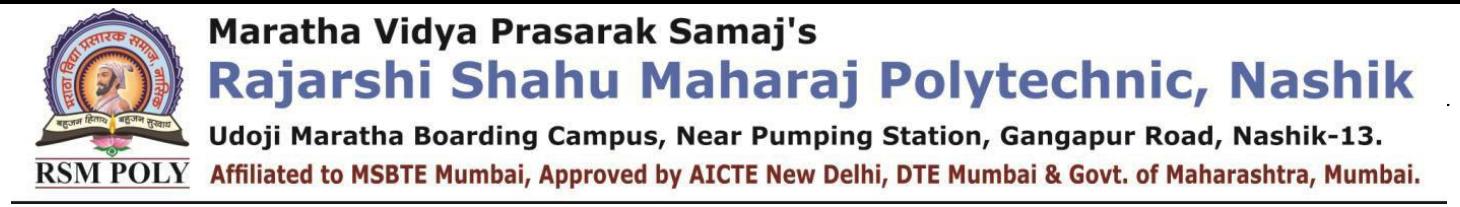

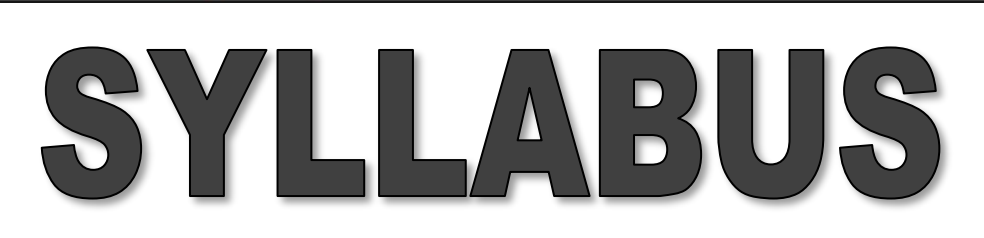

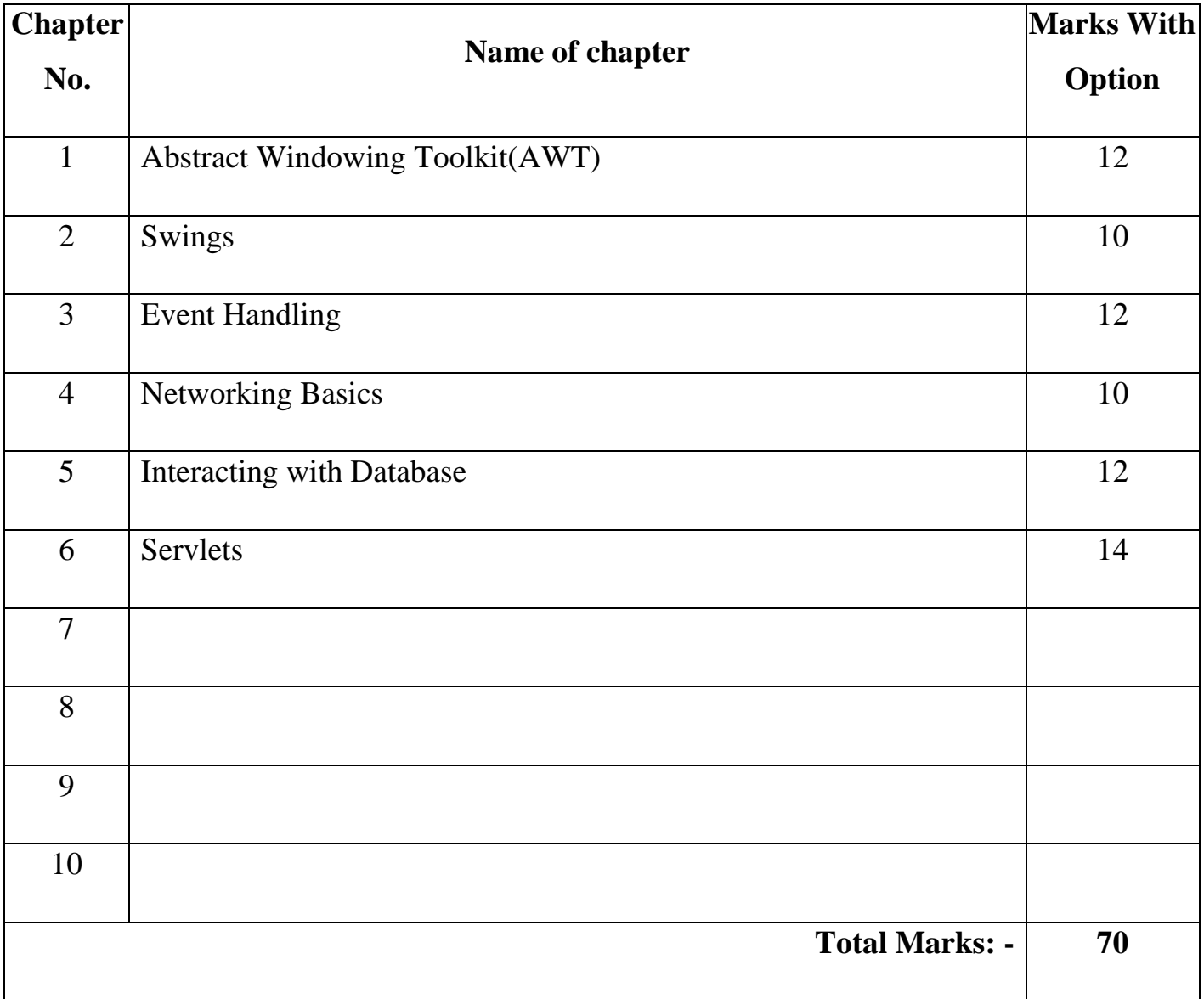

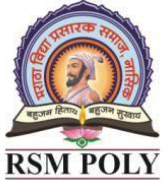

 $\overline{\text{RSM POLY}}$  Affiliated to MSBTE Mumbai, Approved by AICTE New Delhi, DTE Mumbai & Govt. of Maharashtra, Mumbai.

# COURSE OUTCOME

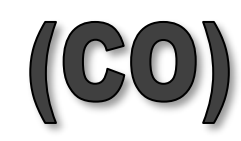

 **COURSE: - Advanced Java Programming (22517)**

 **PROGRAMME: - Information Technology**

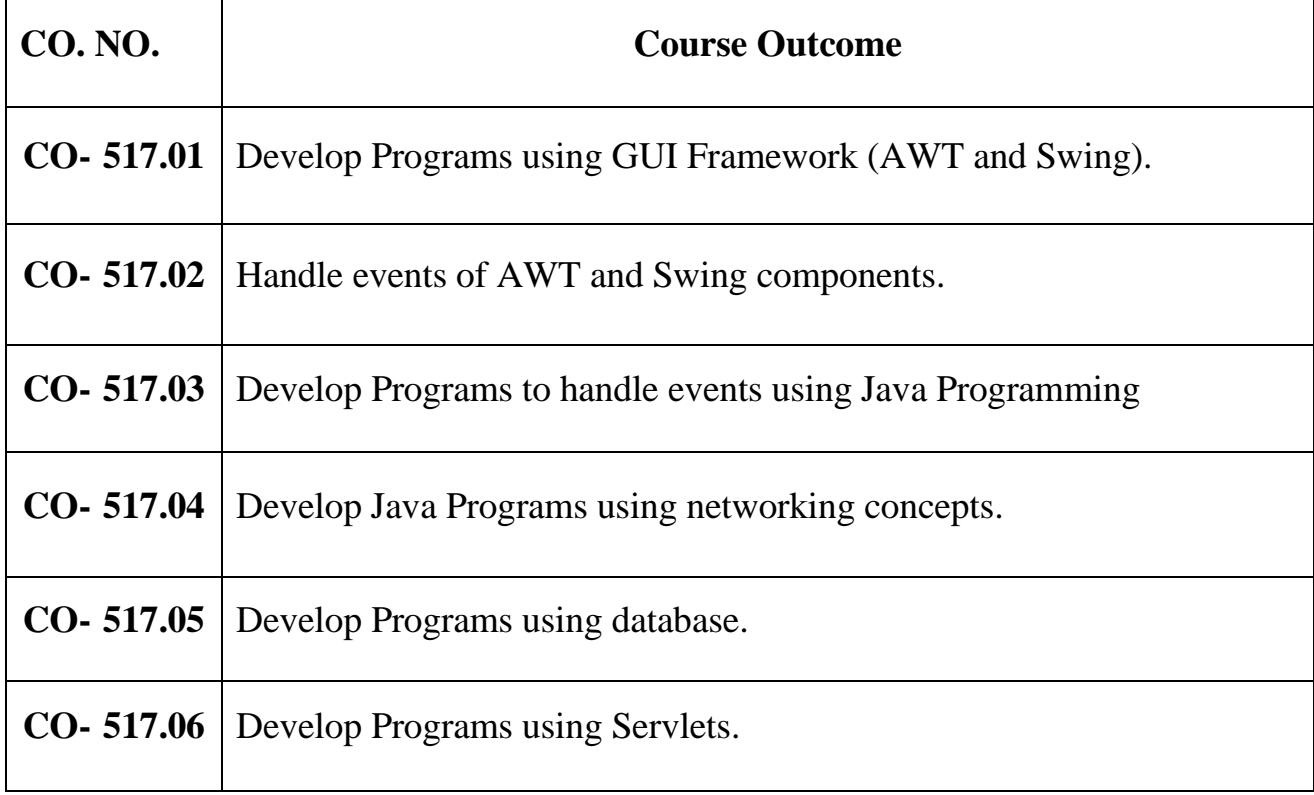

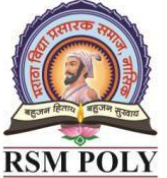

Affiliated to MSBTE Mumbai, Approved by AICTE New Delhi, DTE Mumbai & Govt. of Maharashtra, Mumbai.

# **1. Abstract Windowing Toolkit**

**----------------------------------------------------------------------------------------------------**

#### **---------------------------------------------------------------------------------------------------- Total Marks-12**

## **MCQ Question**

#### **(Total number of Question=Marks\*3=12\*3=36)**

Note: Correct answer is marked with **bold.**

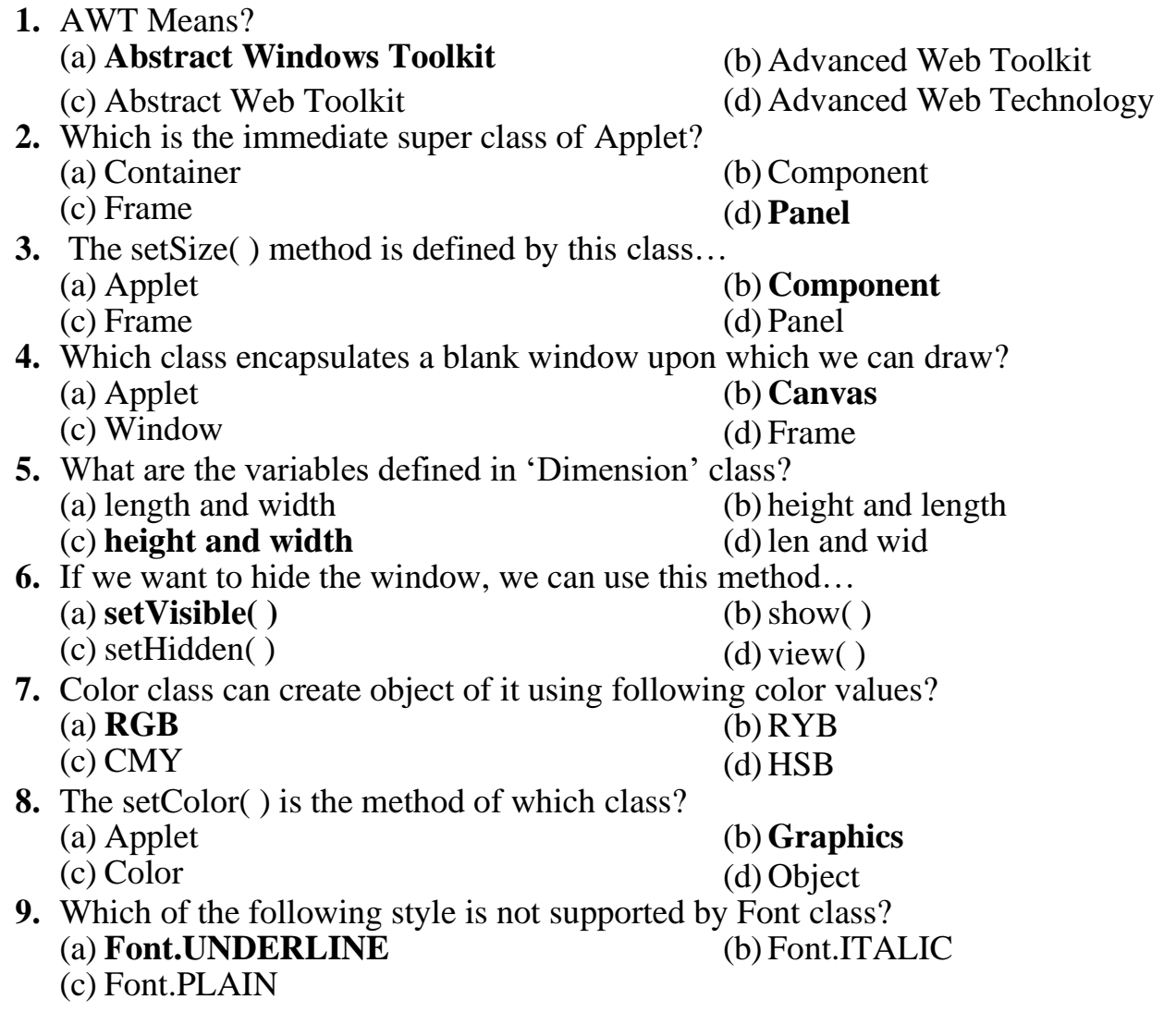

Prepared By: Prof. R. S. Derle (Department of Computer Technology) Page 4 of 30

# Maratha Vidya Prasarak Samaj's

*Chapter 01 Introduction to AWT* (d) Font BOLD

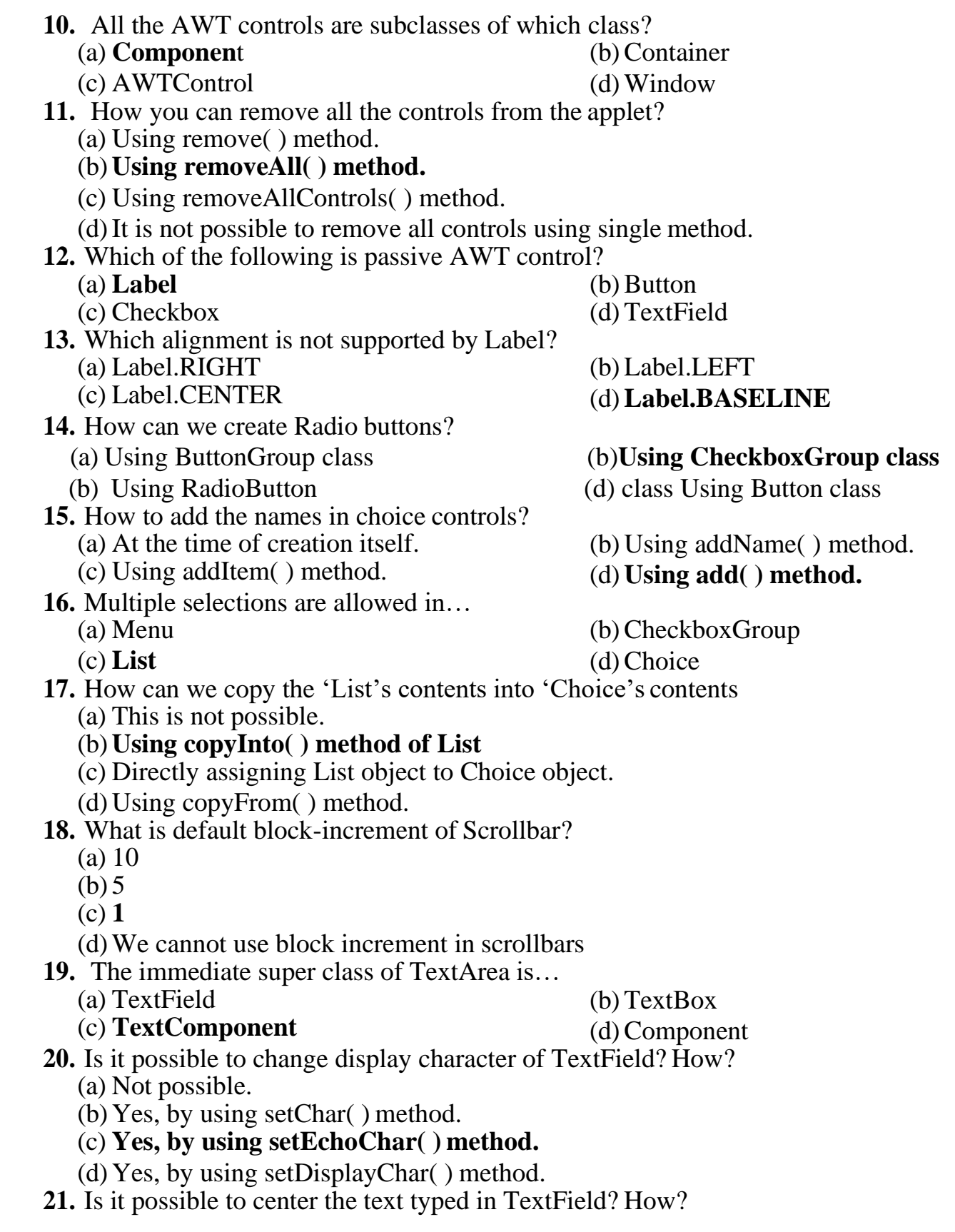

(b) **Yes, by using setAlignment( ) method.**

(a) Not possible.

 $\overline{\text{RSM POLY}}$  Affiliated to MSBTE Mumbai, Approved by AICTE New Delhi, DTE Mumbai & Govt. of Maharashtra, Mumbai.

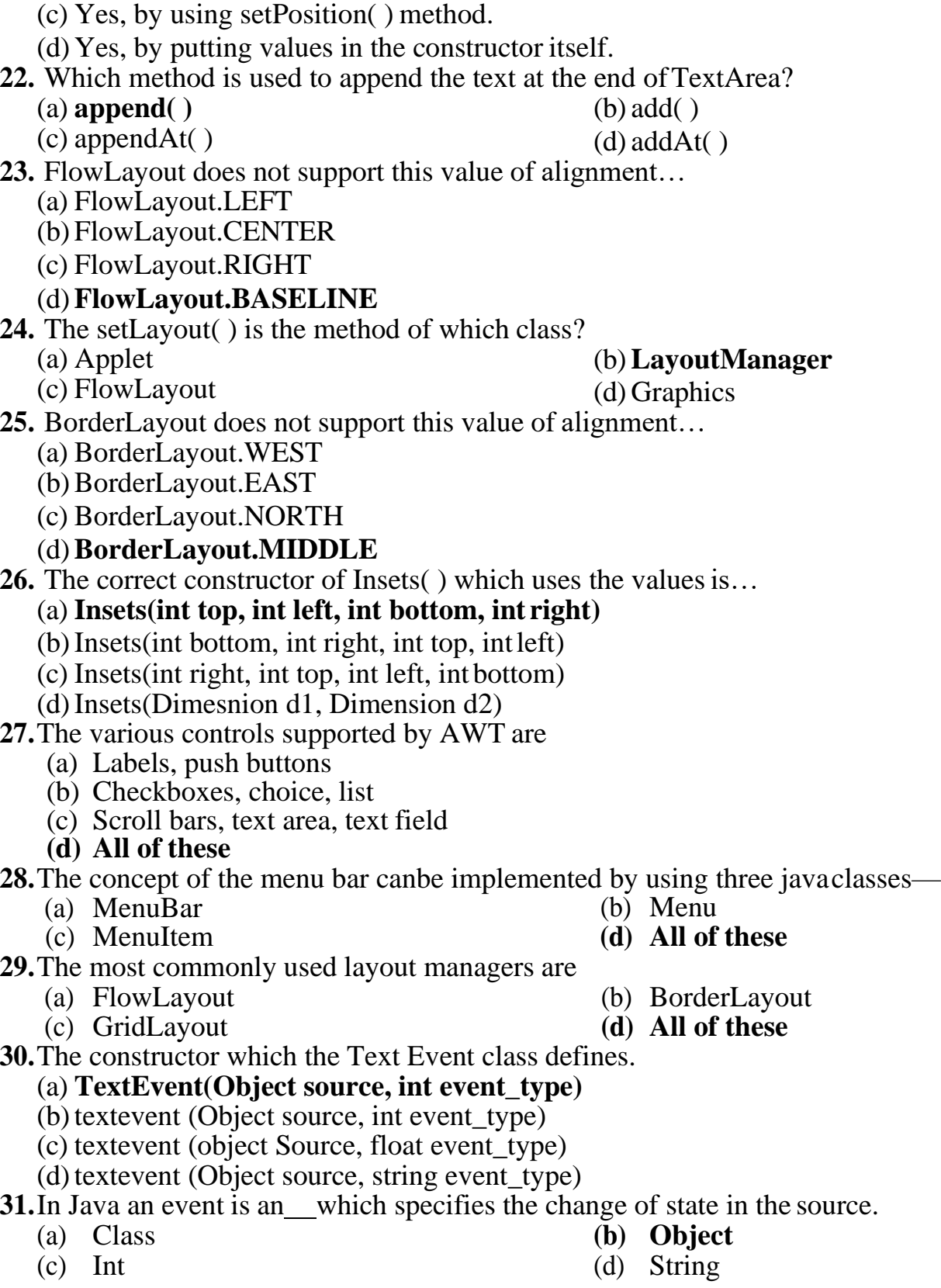

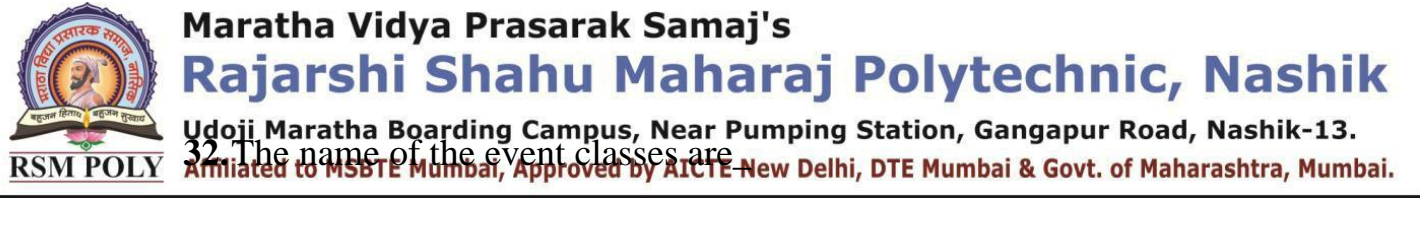

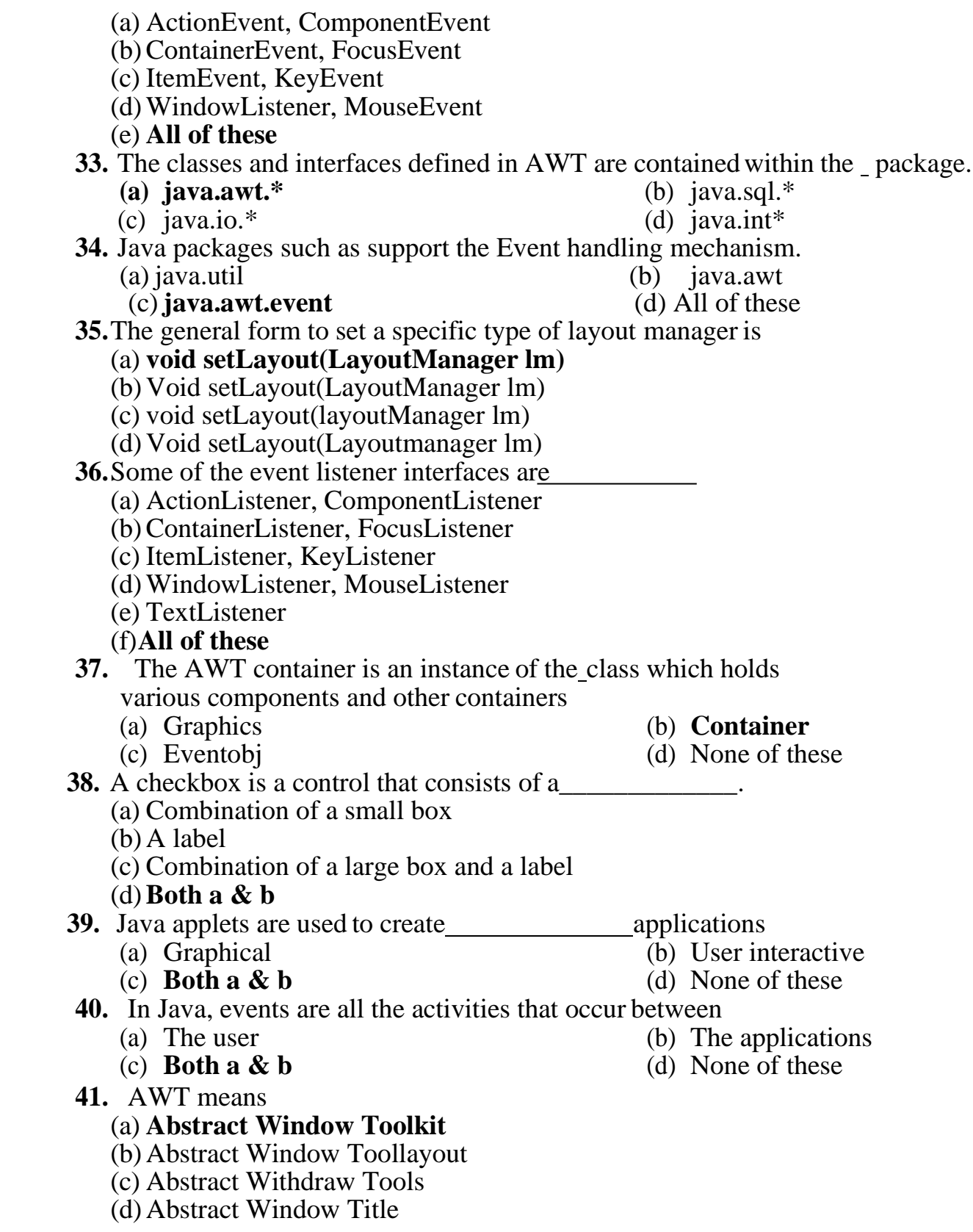

Maratha Vidya Prasarak Samaj's **Rajarshi Shahu Maharaj Polytechnic, Nashik**<br>Udoji Maratha Boarding Campus, Near Pumping Station, Gangapur Road, Nashik-13.  $\overline{\text{RSM POLY}}$  Affiliated to MSBTE Mumbai, Approved by AICTE New Delhi, DTE Mumbai & Govt. of Maharashtra, Mumbai.

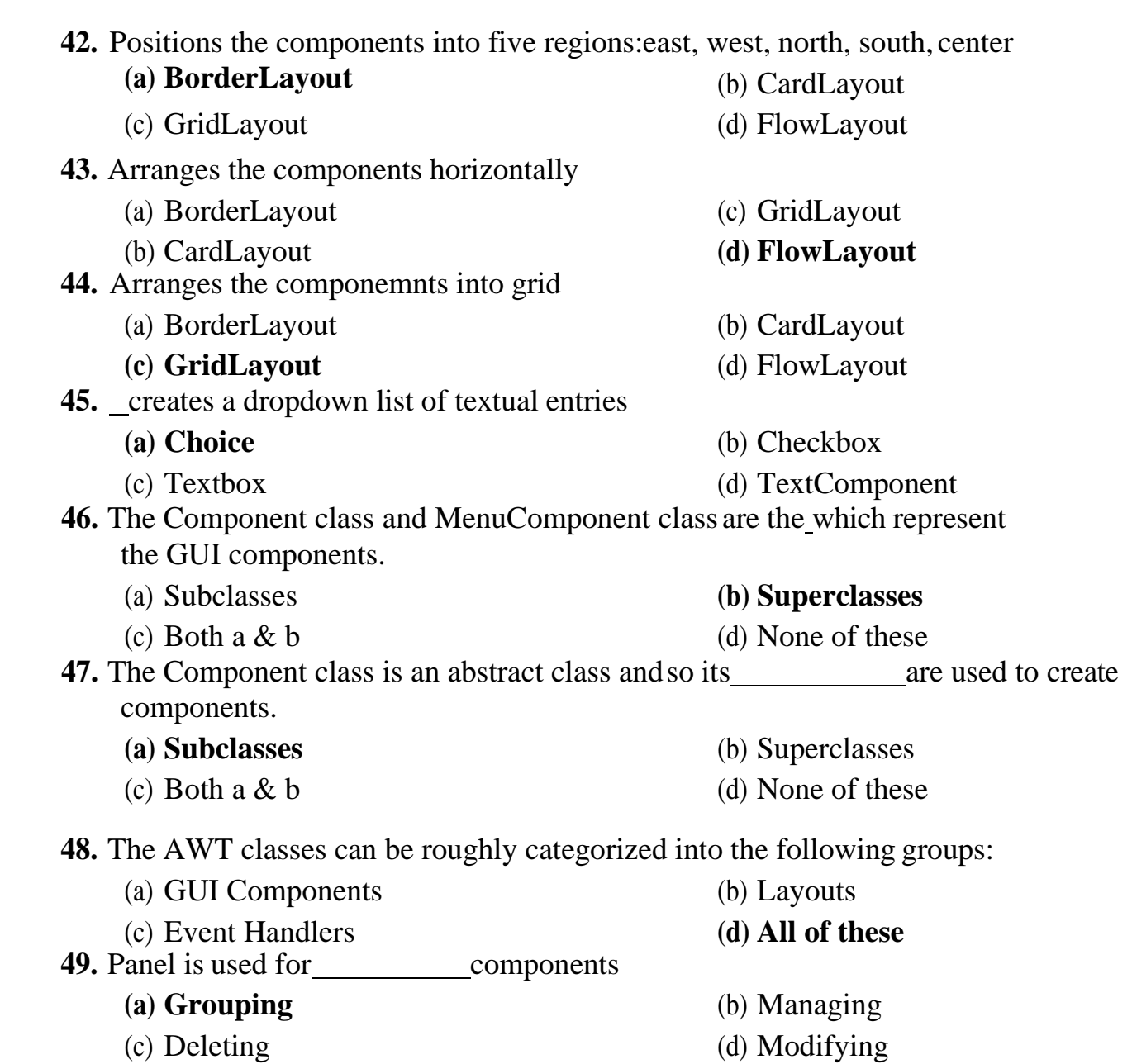

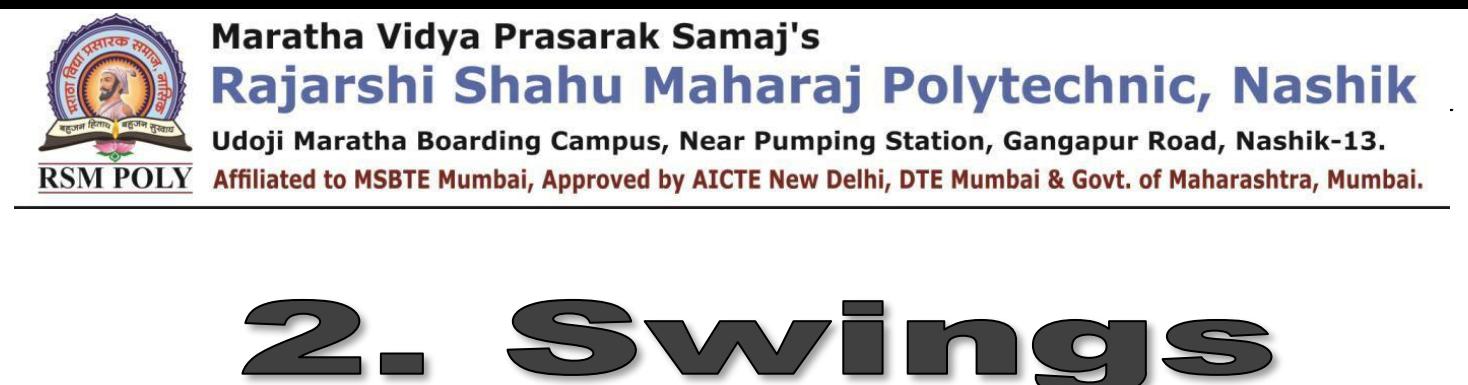

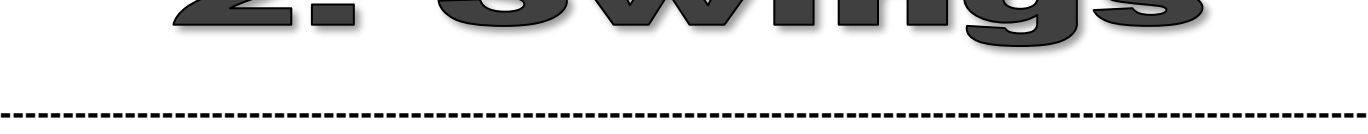

#### **Total Marks-10**

**----------------------------------------------------------------------------------------------------**

## **MCQ Question**

#### **(Total number of Question=Marks\*3=10\*3=30)**

Note: Correct answer is marked with **bold**

**1.** The following specifies the advantages of: It is lightweight. It supports pluggable look and feel. It follows MVC (Model View Controller) architecture. **(a) Swing** (b) AWT (c) Both  $A \& B$  (d) None of the above **2.** Swing is not a part of JFC (Java Foundation Classes) that is used to create GUI application? (a) True **(b) False 3.** The Swing Component classes that are used in Encapsulates a mutually exclusive set of buttons? (e) AbstractButton **(f) ButtonGroup** (c) JButton (d) ImageIcon **4.** The Java Foundation Classes (JF(c) is a set of GUI components which simplify the development of desktop applications? **(a) True** (b) False **5.** Which package is used for import the swing components? (a) java.swing (b)java.awt **(c) javax.swing** (d) All of the above **6.** The String parameter to JButton constructor\_ (a) tell which region to put the JButton in. (b) tells the color of the JButton. **(c) tells what text will appear on JButton.** (d) tells what should happen when JButton is pressed. **7.** MVC architecture is (a) Modelling – Visual – Controller **(b)Model – View – Controller** (c) Model – Viewable – Controller

RSM POLY Affiliated to MSBTE Mumbai, Approved by AICTE New Delhi, DTE Mumbai & Govt. of Maharashtra, Mumbai.

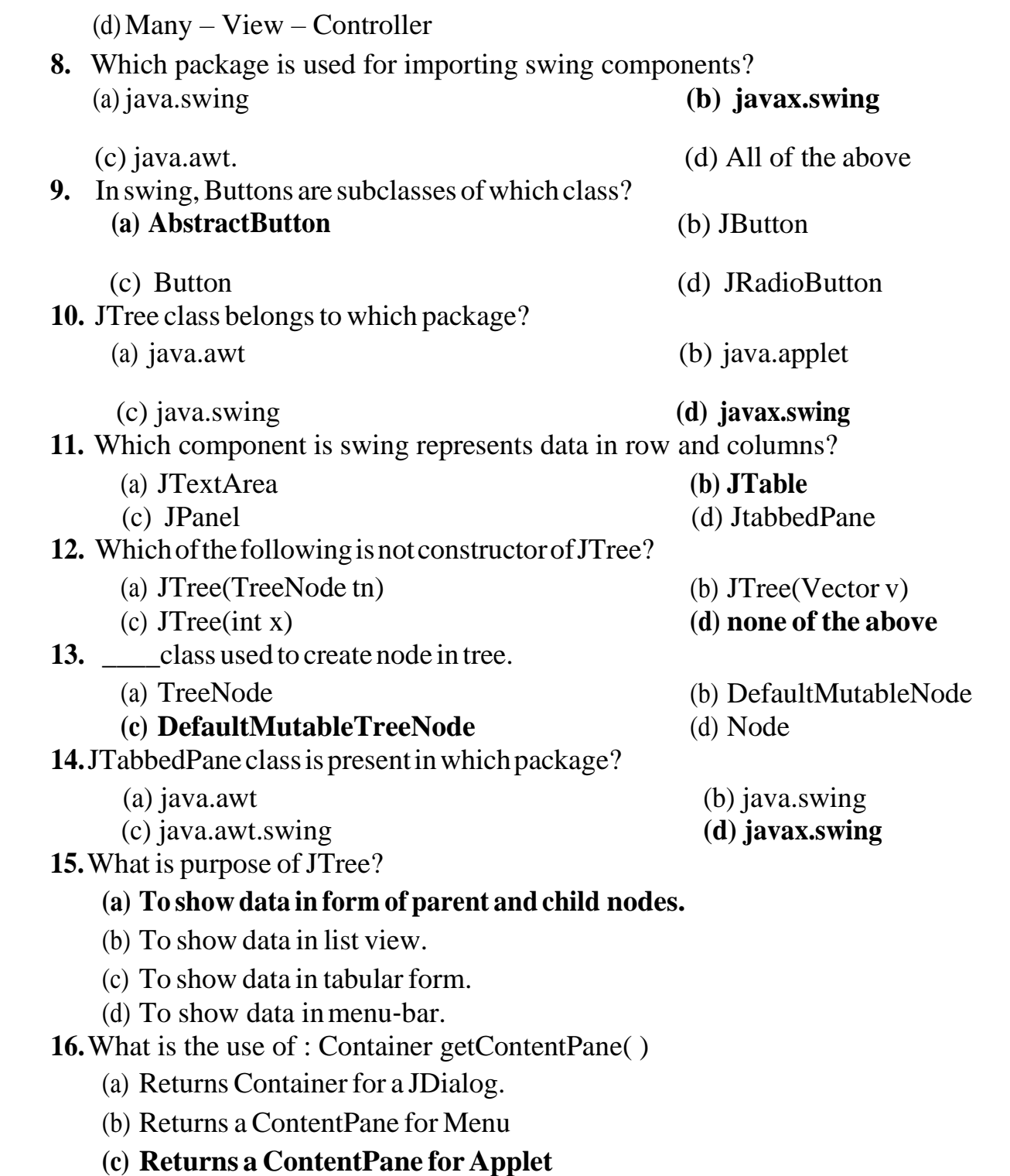

(d) None of the above

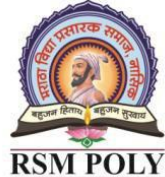

RSM POLY Affiliated to MSBTE Mumbai, Approved by AICTE New Delhi, DTE Mumbai & Govt. of Maharashtra, Mumbai.

Maratha Vidya Prasarak Samaj's

# Rajarshi Shahu Maharaj Polytechnic, Nashik

Udoji Maratha Boarding Campus, Near Pumping Station, Gangapur Road, Nashik-13.  $\overline{\text{RSM POLY}}$  Affiliated to MSBTE Mumbai, Approved by AICTE New Delhi, DTE Mumbai & Govt. of Maharashtra, Mumbai.

- **17.** Which of the following method is not applicable for Button in swing?
	- (a) setDiableIcon( ) (b) setPressedIcon( )
	- (c) **setSelectedIcon(** ) (d) setRollOverIcon( )

- **18.** Which of the following method is used to retrieve icon of JButton?
	- (a) Icon getIcon()
	- (b) ImageIcon getImageIcon()

#### **(c) ImageIcon getIcon()**

(d) ImageIcon GetImageIcon()

- **19.** Fromfollowing list which is not Swing class?
	- (a) JLabel (b) JButton
		-
	- **(c) JImageIcon** (d) JCheckBox

- **20.** Which component provides support for two state buttons?
	- (a) Button, Checkbox

#### (b) **JCheckBox,JRadioButton**

- (c) Button, MenuItem
- (d) JCheckBox, TextField

#### **21.**How to add contents of whole vector into the JComboBox?

#### **(a)Use the constructor of JComboBox**

- (b)Use method addItem( )
- (c)Use method addVector( )
- (d)Use method addValues( )
- **22.**How to prevent the drop-down list of JComboBox?
	- (a)It is not possible
	- (b)We can use method preventDropMenu( ) method
	- **(c)Directly give the value "false" in theconstructor**
	- (d)Use setList( ) method.

#### **23.**Which method is used to define the tabs in the tabbed pane? (a)  $add()$  (b)  $addItem()$

- (c) addPane( ) **(d)addTab( )**
- **24.**The scroll bar constants for scroll pane are defined in (a)Scrollbar class (b) ScrollPane class
- **(c)ScrollPaneConstants class** (d)Component class **25.**Which of the following constants shows scroll bars always?
	- (a)HORIZONTAL\_SCROLLBAR\_ALWAYS
	- (b)HORIZONTAL\_SCROLLBAR\_AS\_NEEDED
	- (c)HORIZONTAL\_SCROLLBARS

### **(d)HORIZONTAL\_ALWAYS**

- **26.**JScrollPane is an immediate sub-class of (a)JContainer (b)JApplet **(c)JComponent** (d)ScrollPane
	-
	-
- **27.**Is it possible to add array of objects to trees? How?
	- (a)Not possible
	- **(b)Yes, using its one of the forms of constructor**

Udoji Maratha Boarding Campus, Near Pumping Station, Gangapur Road, Nashik-13. RSM POLY Affiliated to MSBTE Mumbai, Approved by AICTE New Delhi, DTE Mumbai & Govt. of Maharashtra, Mumbai.

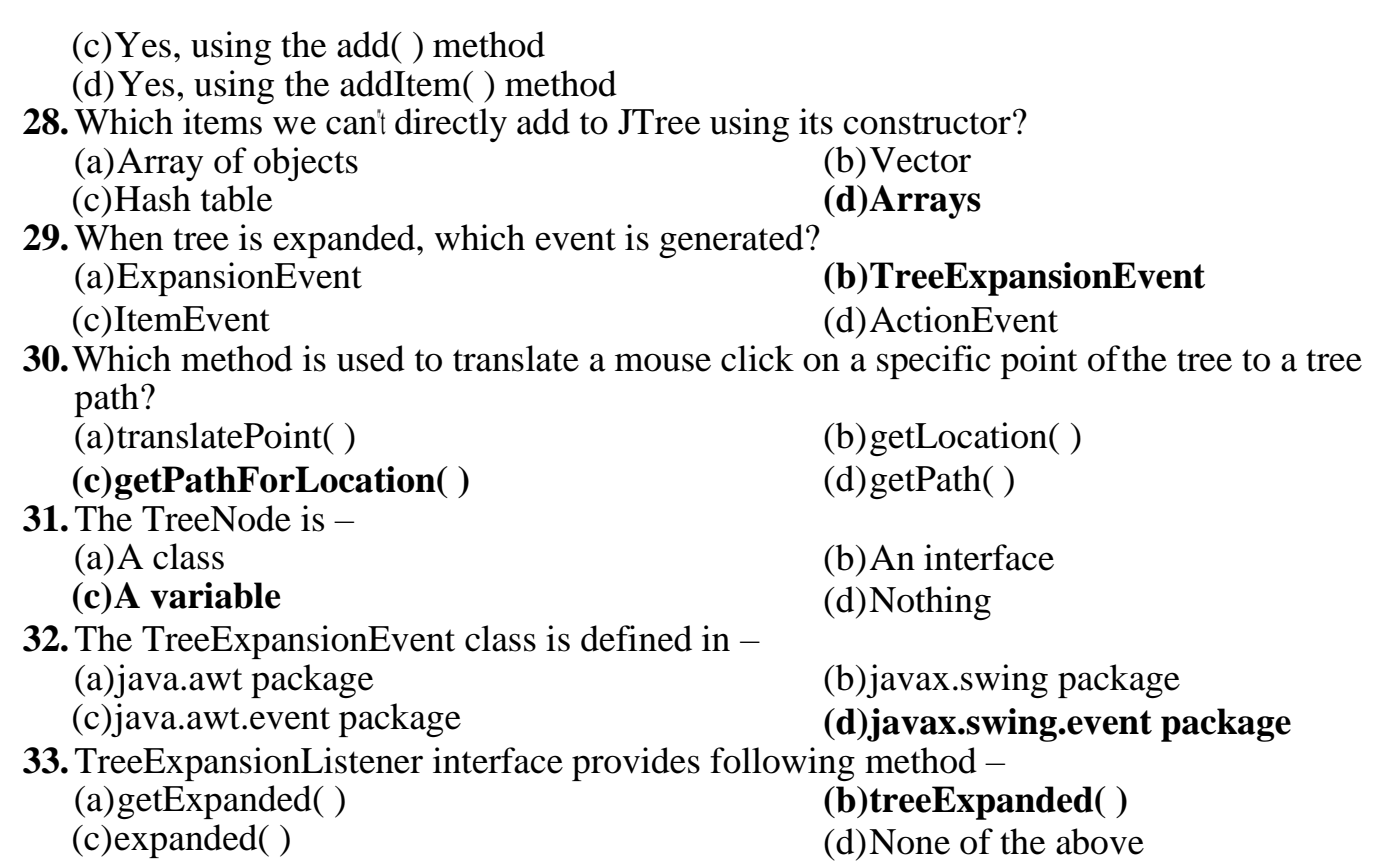

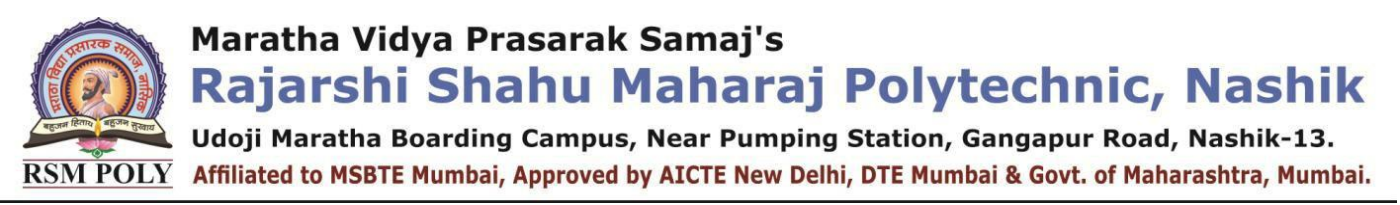

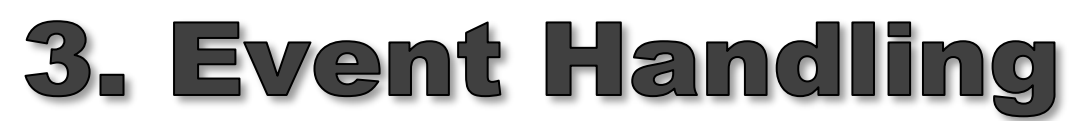

**----------------------------------------------------------------------------------------------------**

**----------------------------------------------------------------------------------------------------**

#### **Total Marks-12**

## **MCQ Question**

#### **(Total number of Question=Marks\*3=12\*3=36)**

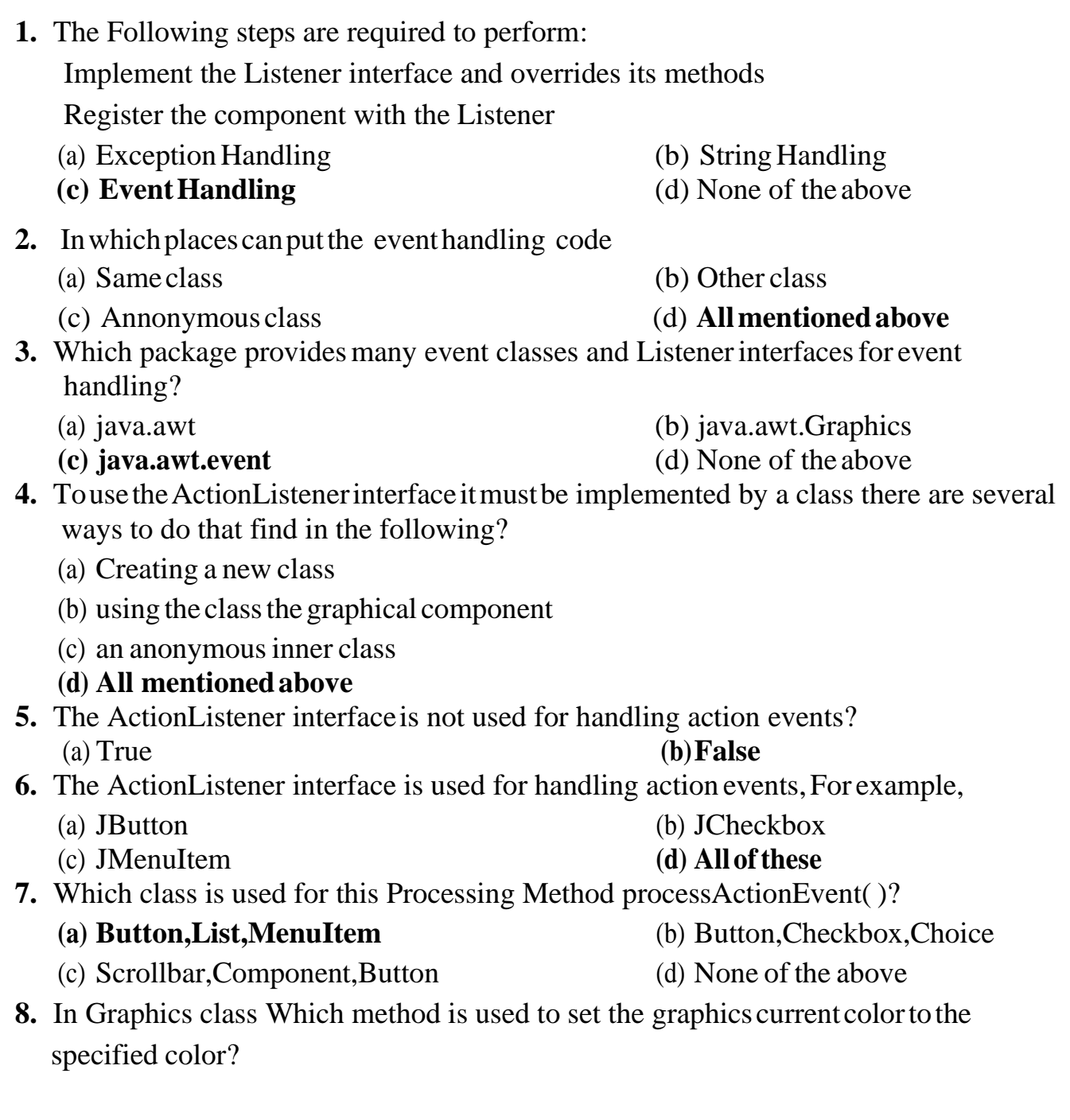

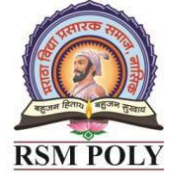

Udoji Maratha Boarding Campus, Near Pumping Station, Gangapur Road, Nashik-13. RSM POLY Affiliated to MSBTE Mumbai, Approved by AICTE New Delhi, DTE Mumbai & Govt. of Maharashtra, Mumbai.

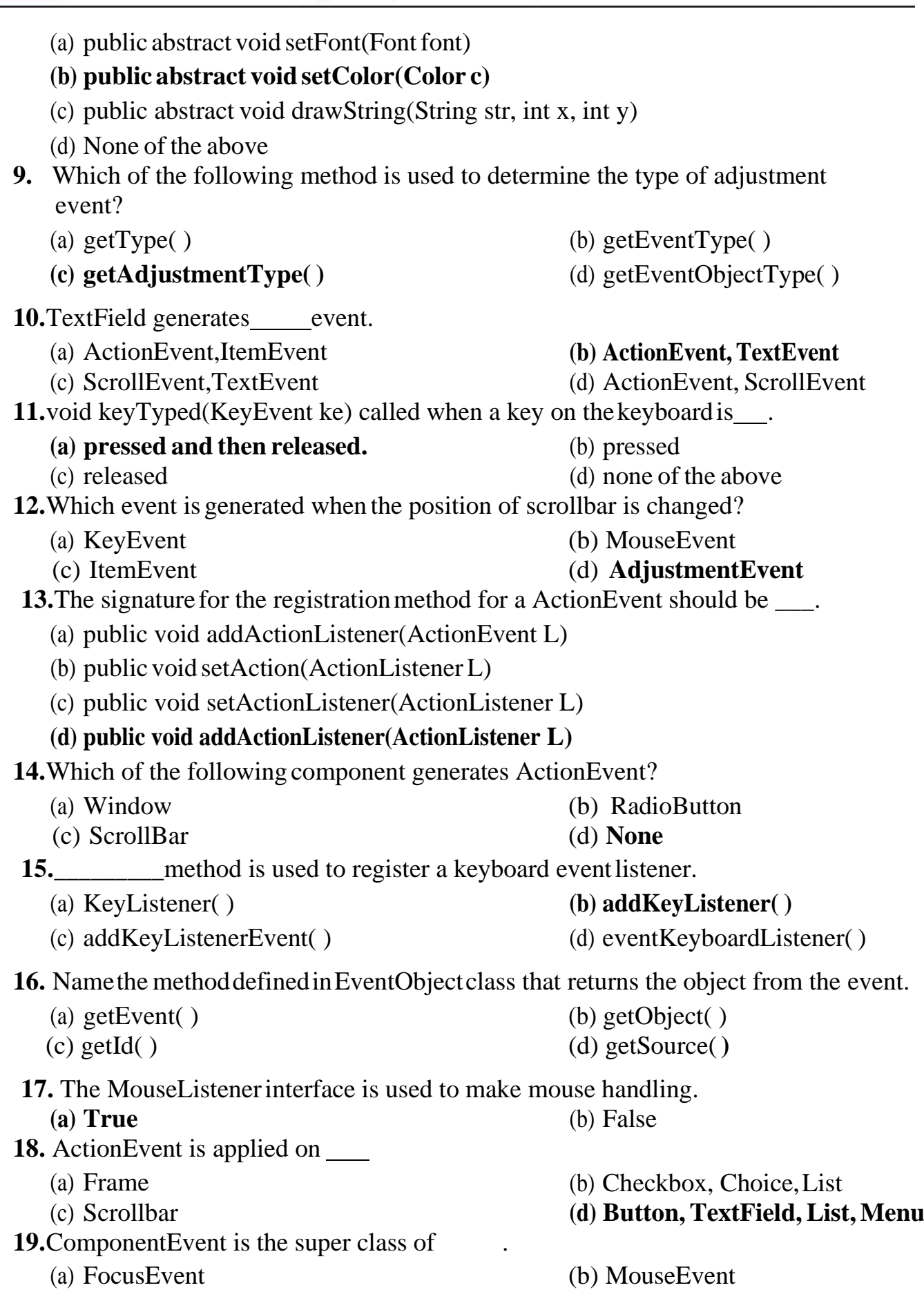

#### Udoji Maratha Boarding Campus, Near Pumping Station, Gangapur Road, Nashik-13. RSM POLY Affiliated to MSBTE Mumbai, Approved by AICTE New Delhi, DTE Mumbai & Govt. of Maharashtra, Mumbai.

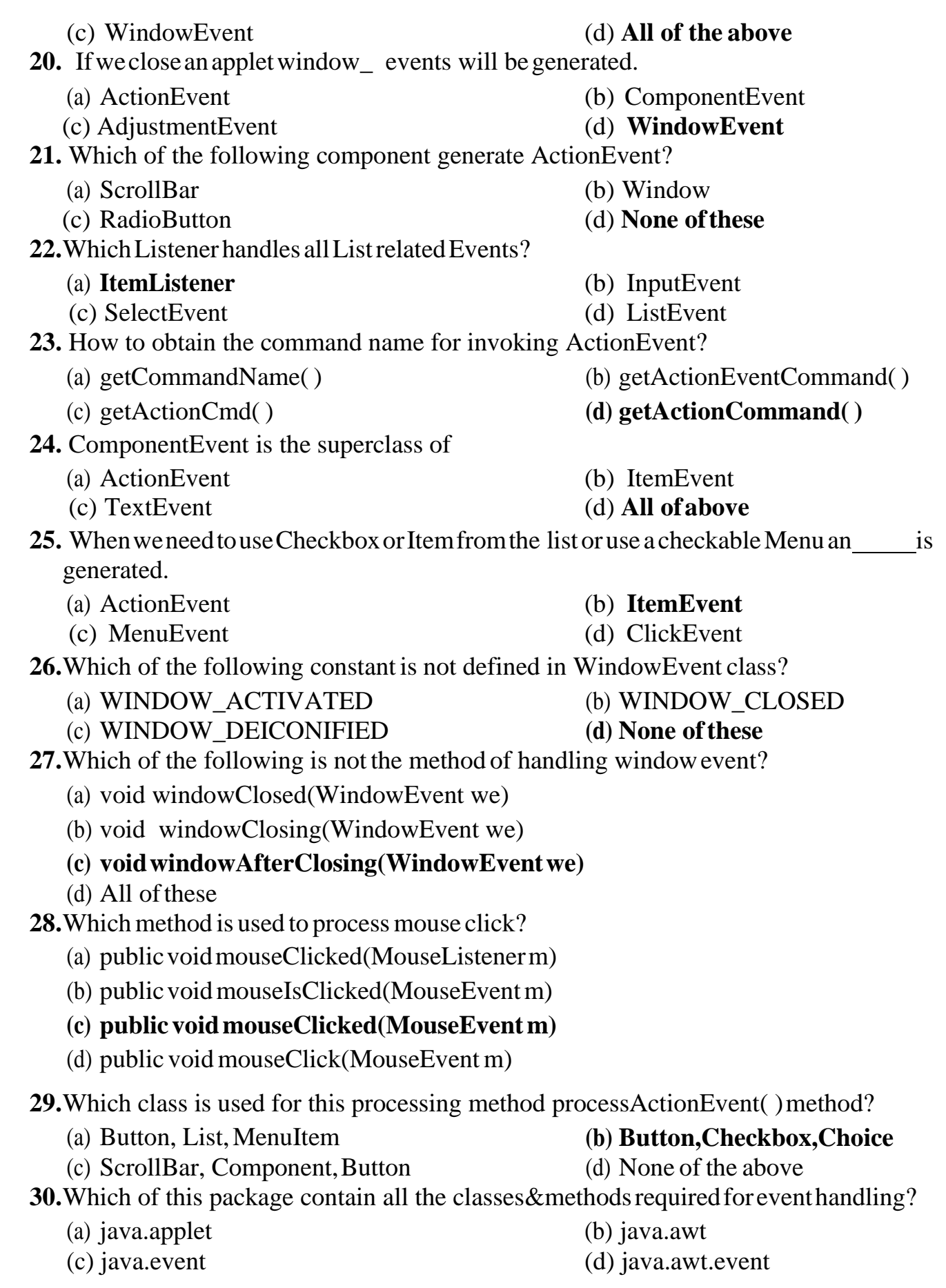

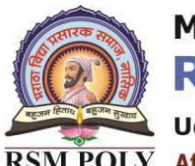

Udoji Maratha Boarding Campus, Near Pumping Station, Gangapur Road, Nashik-13.  $\overline{\text{RSM POLY}}$  Affiliated to MSBTE Mumbai, Approved by AICTE New Delhi, DTE Mumbai & Govt. of Maharashtra, Mumbai.

**31.** Name the method in EvenObject class that returns the object generated from the event. (a) getEvent( ) (b) getObject( ) (c) getId() **(d) getSource( ) 32.** Which of these interfaces define a method actionPerformed() (a) ComponentListener (b) ContainerListener **(c) ActionListener** (d)InputListener **33.** Button Control implements following listener interface. (a) ItemListener (b) **ActionListener** (c) FlowListener (d) Adapter **34.** Clicking the closing button on the upper right corner of a frame generates a (n)– event. (a) ItemEvent (b) **WindowEvent** (c) MouseMotionEvent (d) ComponentEvent **35.** Which of the following method must be overridden in the order to handle KeyEvent? (a) keyPressed(KeyEvent obj) **(b) KeyReleased(KeyEvent obj)** (c) KeyTyped(KeyEvent obj) (d) All ofthese **36.** Whichofthesemethodscanbeusedtoknowthe degree of adjustment made by the user? (a) getValue( ) **(b) getAdjustmentType( )** (c) getAdjustmentValue( ) (d) getAdjustmentAmount( )

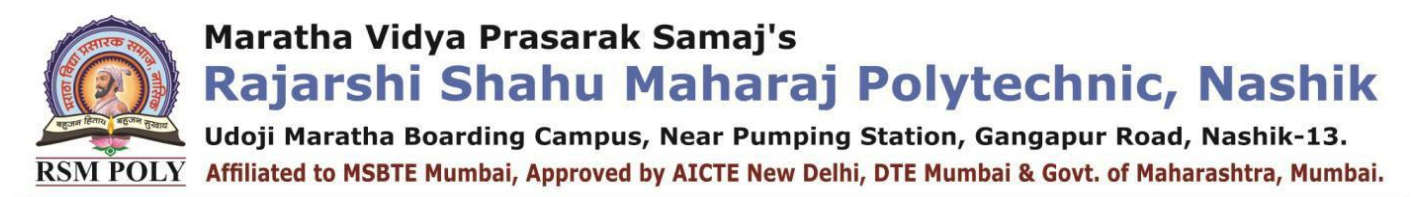

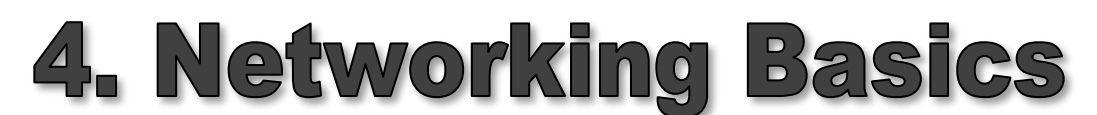

**----------------------------------------------------------------------------------------------------**

**----------------------------------------------------------------------------------------------------**

#### **Total Marks-10**

**MCQ Question**

#### **(Total number of Question=Marks\*3=10\*3=30)**

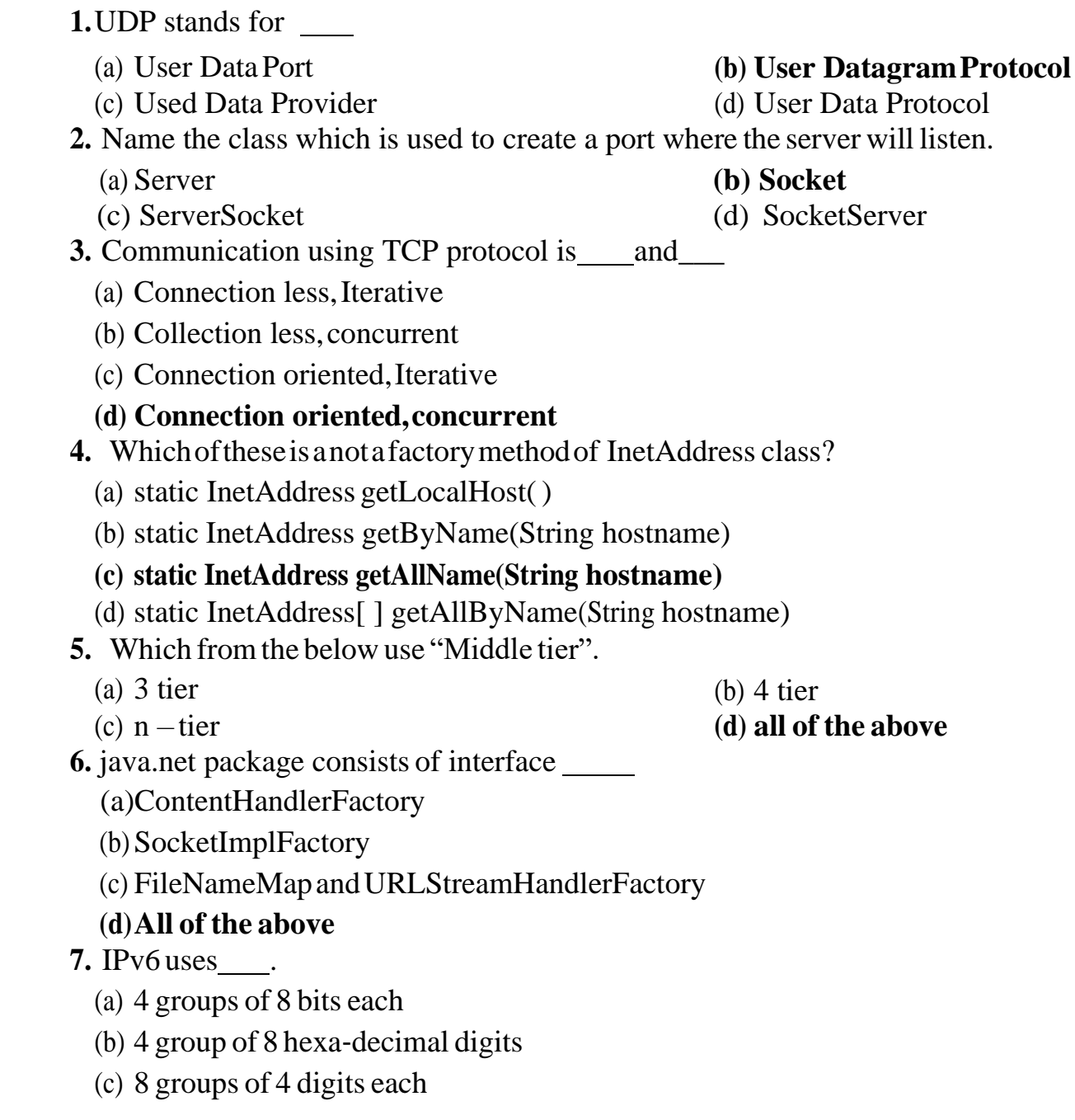

Udoji Maratha Boarding Campus, Near Pumping Station, Gangapur Road, Nashik-13.  $\overline{\text{RSM POLY}}$  Affiliated to MSBTE Mumbai, Approved by AICTE New Delhi, DTE Mumbai & Govt. of Maharashtra, Mumbai.

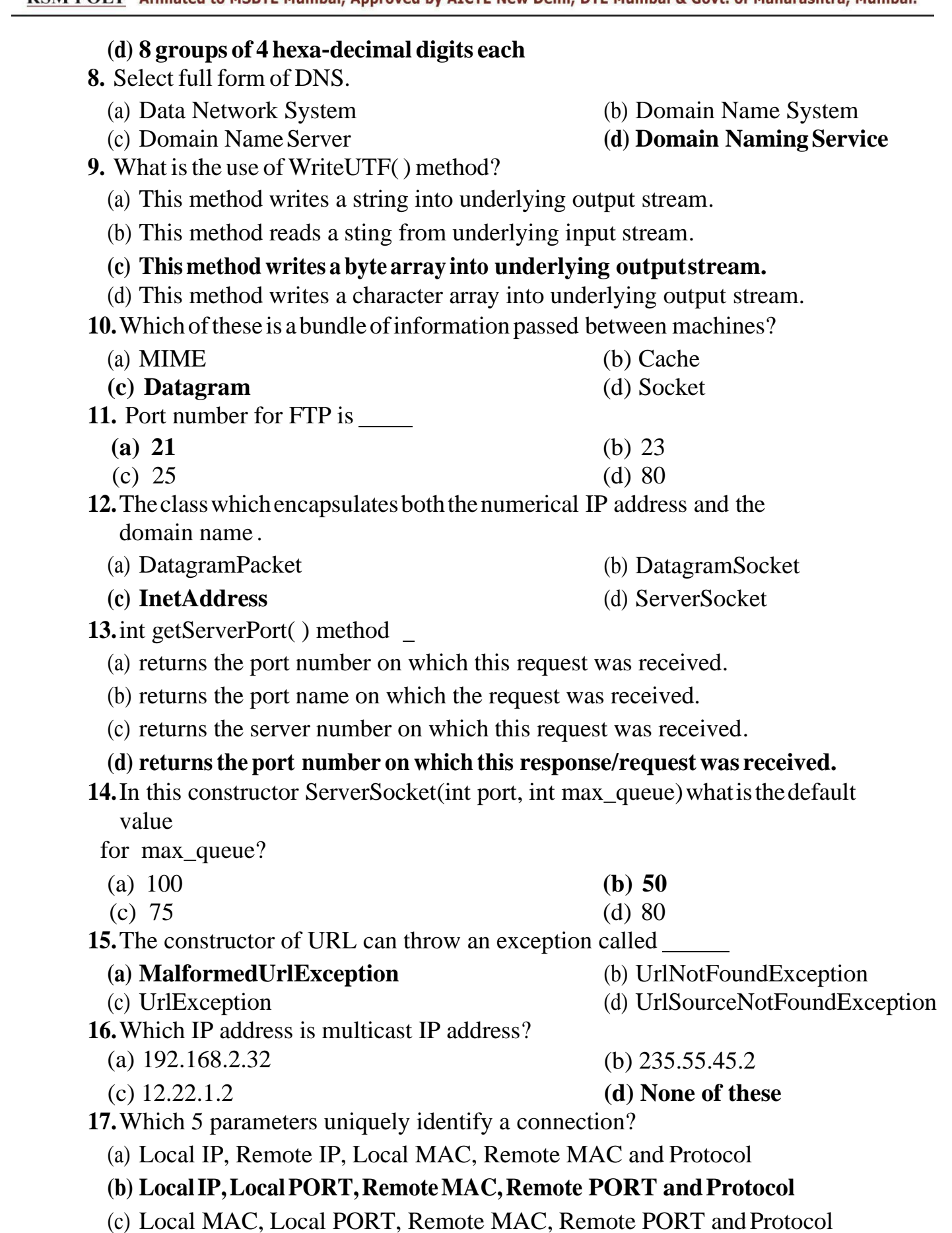

Maratha Vidya Prasarak Samaj's **Rajarshi Shahu Maharaj Polytechnic, Nashik** Udoji Maratha Boarding Campus, Near Pumping Station, Gangapur Road, Nashik-13. RSM POLY Affiliated to MSBTE Mumbai, Approved by AICTE New Delhi, DTE Mumbai & Govt. of Maharashtra, Mumbai.

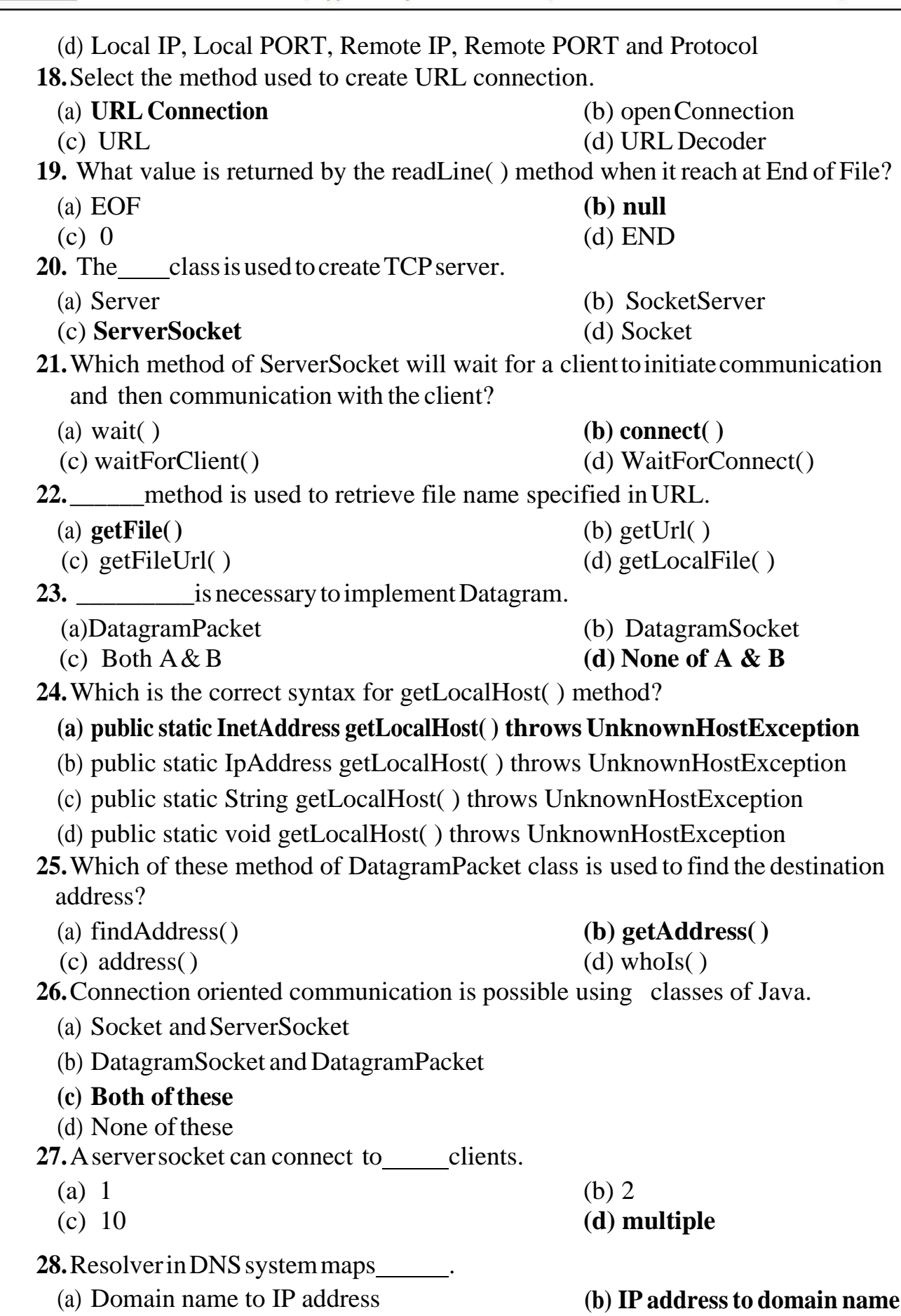

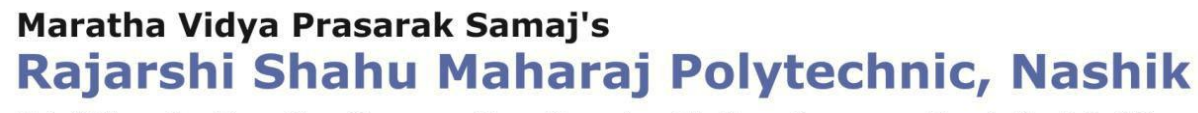

Udoji Maratha Boarding Campus, Near Pumping Station, Gangapur Road, Nashik-13.  $\overline{\text{RSM POLY}}$  Affiliated to MSBTE Mumbai, Approved by AICTE New Delhi, DTE Mumbai & Govt. of Maharashtra, Mumbai.

(c) Domain name to MAC address (d) MAC addressto IP address **29.**Ifaprogramconsistsofthreeclasses,thenafter compilation how many class files will be created by the compiler? (a) one **(b) three** (c) uncountable (d) zero **30.** Which of the following is not a method of Security class? (a) socketPermission() (b) filePermission() (c) dataPermission( ) **(d) None of above 31.**TCP does not supports Multicasting and Broadcasting because . (a) It supports full duplex communication. (b) It provides error control. (c) It provides flow control **(d) Itis connection oriented protocol 32.**Which of the following is true about TCP protocol? **(a)is reliable and connection oriented** (b)is unreliable but connection oriented (c) isreliable and connectionless  $(d)$  None of these **33.**Which class defines following methods? int getContentLength() long getDate( ) long getExpiration() (a) **URLConnection** (b) Datagram (c) Client (d) None ofthese **34.**Name the class which is used to create a port where the server will listen? (a) Server (b**) Socket** (c) ServerSocket (d) SocketServer **35.** class Permission in java. security package is (a) static **(b) abstract** (c) final (d) None ofthese

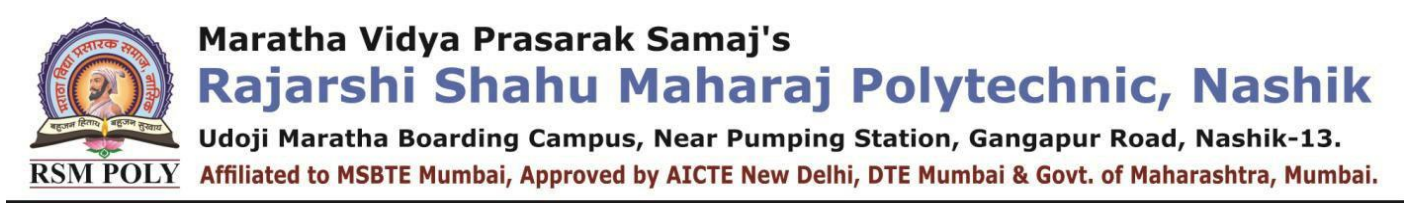

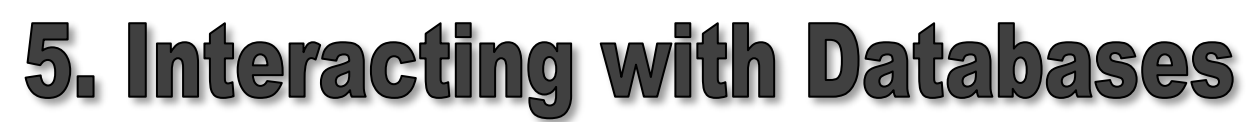

**----------------------------------------------------------------------------------------------------**

**----------------------------------------------------------------------------------------------------**

#### **Total Marks-12**

### **MCQ Question**

#### **(Total number of Question=Marks\*3=12\*3=36)**

**1.** The package contains classes that help in connecting to a database, sending SQL statements to the database and process the query request. (a) connection.sql (b) db.sql (c) pkg.sql **(d) java.sql 2.** Which of the following is not a type of JDBC driver? (a) 100% pure Java Driver (b) JDBC – net pure Java Driver (c) JDBC – Native API driver **(d) JDBC – Native pure Java Driver 3.** In JDBC imports all Java classes that are concern with Database connectivity. (a) javax.sql (b) java.mysql **(c) java.sql** (d) com.sql **4.** Database programming using Java throws which of the followingexception? (a) SQLException (b) ClassNotFoundException (c) None ofthese **(d) Both ofthese 5.** In the below statement, which type of query can be used with executeUpdate() method. statement.executeUpdate(query here) **(a) Insert, Update,Delete** (b) Insert, Select,Delete (c) Only Select (d) Any Query **6.** What is purpose of next( ) method? (a) to retain the next element in a series. (b) to retain next table. **(c) to retain next record in a series.** (d) None of the above

#### **7.** Native – protocol pure Java Driver converts into the directly.

- (a) JDBC calls, network protocol
- (b) ODBC class, network protocol
- (c) ODBC class, user calls

**Consumer 19 The Town Standard Samman Samman School Shahu Maharaj Polytechnic, Nashik Udoji Maratha Boarding Campus, Near Pumping Station, Gangapur Road, Nashik-13.<br>RSM POLY Affiliated to MSBTE Mumbai, Approved by AICTE Ne** 

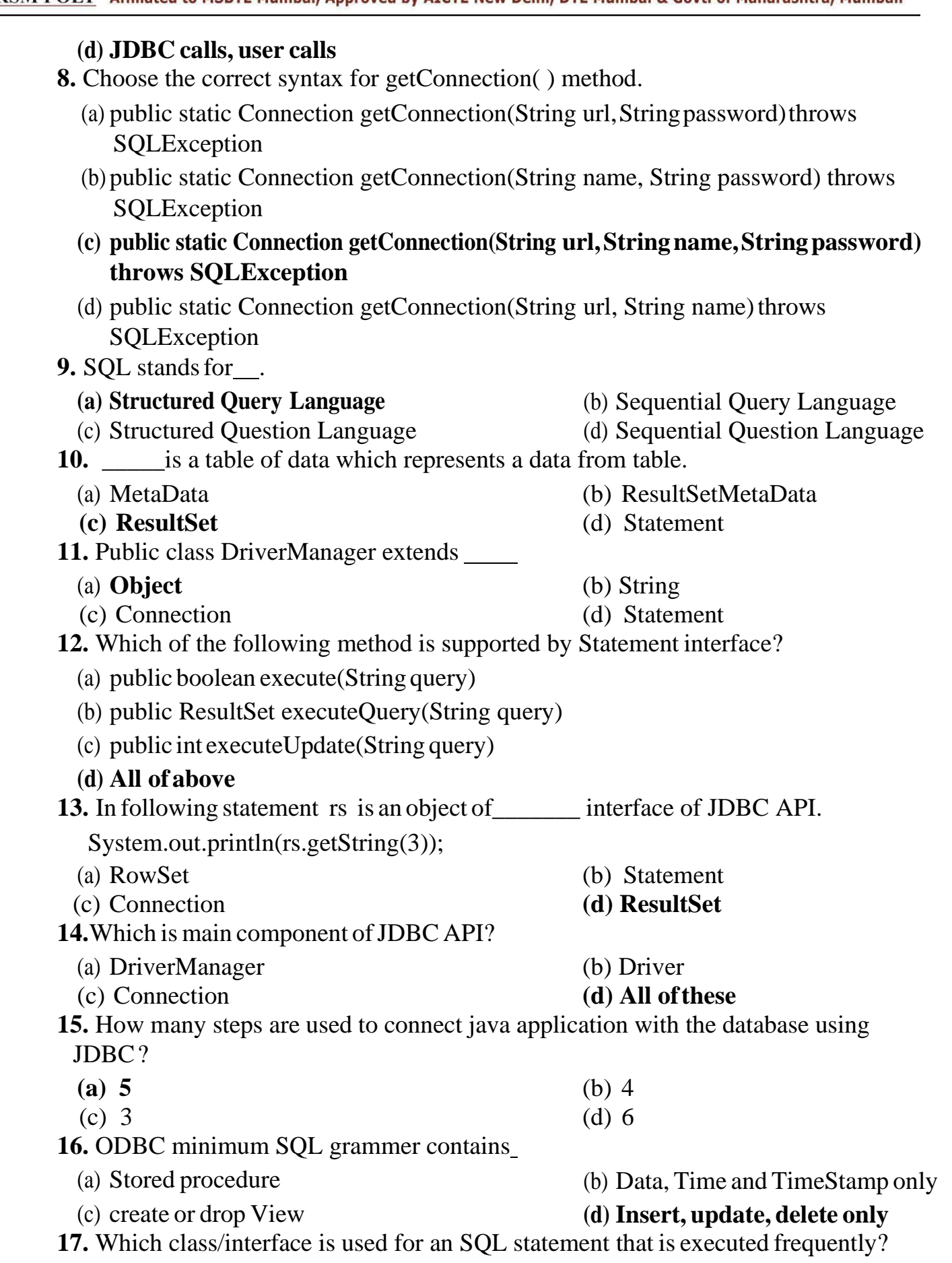

Udoji Maratha Boarding Campus, Near Pumping Station, Gangapur Road, Nashik-13.  $\overline{\text{RSM POLY}}$  Affiliated to MSBTE Mumbai, Approved by AICTE New Delhi, DTE Mumbai & Govt. of Maharashtra, Mumbai.

(a) Statement (b) CallableStatement **(c) PreparedStatement** (d) None of the above **18.**What does the following code do : smt = con.createStatement() (a) A PreparedStatement object is created to send SQL commands to database. **(b) AStatement objectis createdto sendSQL commands todatabase.** (c) A CallableStatement is created to send SQL commands to database. (d) A Statement object is created to execute parameterized SQL commands. **19.** Which kind of driver converts JDBC calls into calls on the Client API for Oracle, Sybase, Informix, IBM DB2, or other DBMS (a) JDBC ODBC bridge  $+$  ODBC Driver **(b) Native API partly – Java Driver** (c) JDBC – Net pure Java Driver (d) Native Protocol Pure Java Driver **20.** Which method executes an SQL statement that may return multiple results? (a) executeUpdate( ) **(b) executeQuery( )** (c) execute( ) (d) noExecute( ) **21.** Identify correct syntax of executeQuery( ) of Statement interface. (a) public static ResultSet executeQuery( ) **(b) publicResultSet executeQuery(Stringq)** (c) public void executeQuery(String q) (d) public int executeQuery(String q) **22.** NativeAPIconverts into the used by DBMS. (a) JDBC API, Network Protocol **(b) JDBC API, Native API calls** (c) JDBC API, use calls (d) JDBC API, ODBC API calls 23. Which function is used to find the column count of the particular ResultSet. (a) getMetadata() (b) metadata( ) **(c) getColumnCount( )** (d) getCount( ) **24.** TheJDBC-ODBCbridgesupportshowmany concurrent open statements per connection? **(a) 1** (b) 0 (c) Does notsupport connection (d) None ofthese 25. Select the correct method to create CallableStatement. (a) CallableStatement prepareCall(String sql) (b) CallableStatementprepareCall(String sql, int resultset type, int resultset\_concurrency) (c) CallableStatement prepareCall(String sql, int resultset\_type, int resultset\_concurrency, int resultset\_holdability) **(d) All of the above 26.** Microsoft Access data in file format.

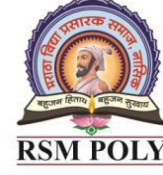

Udoji Maratha Boarding Campus, Near Pumping Station, Gangapur Road, Nashik-13. RSM POLY Affiliated to MSBTE Mumbai, Approved by AICTE New Delhi, DTE Mumbai & Govt. of Maharashtra, Mumbai.

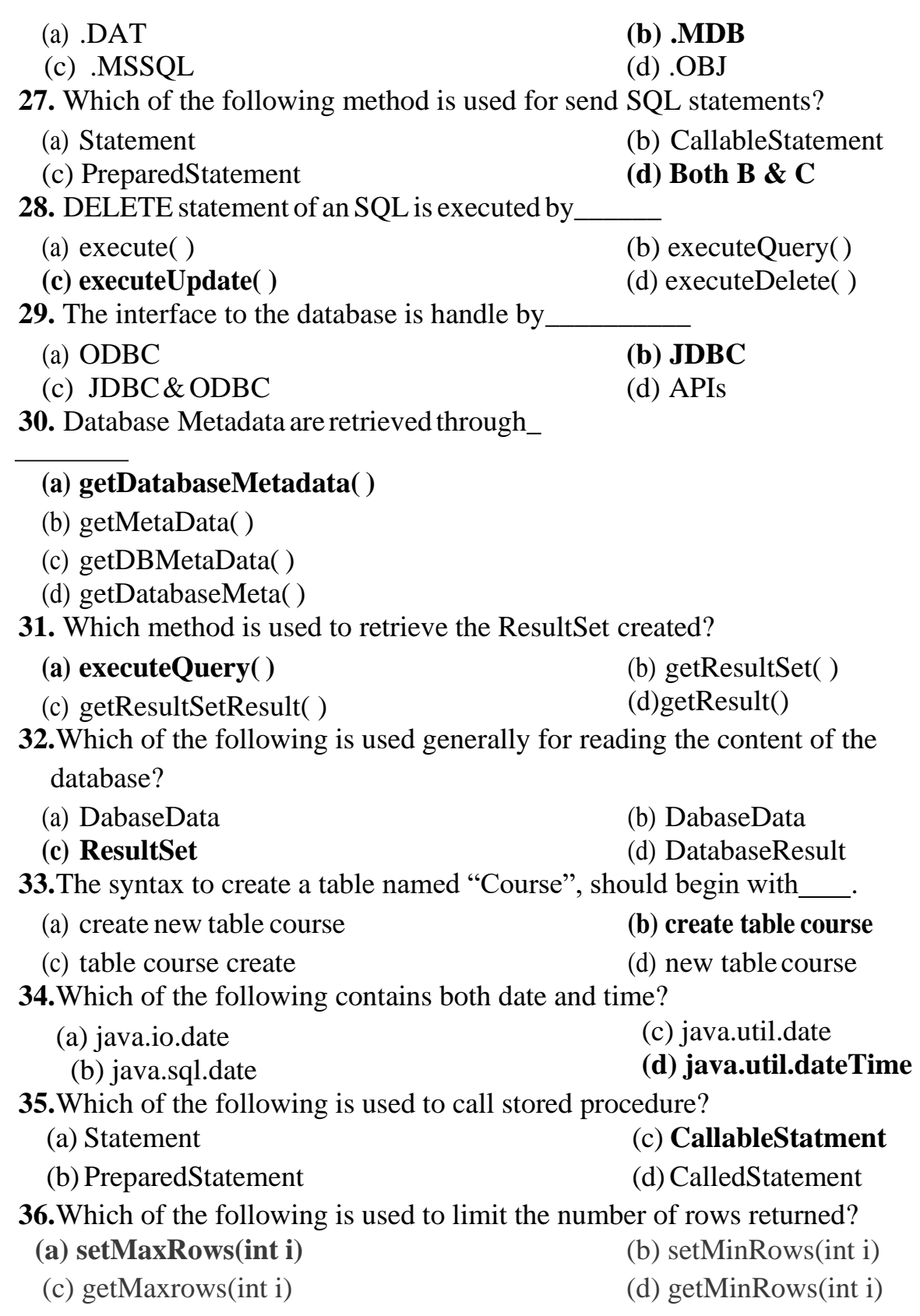

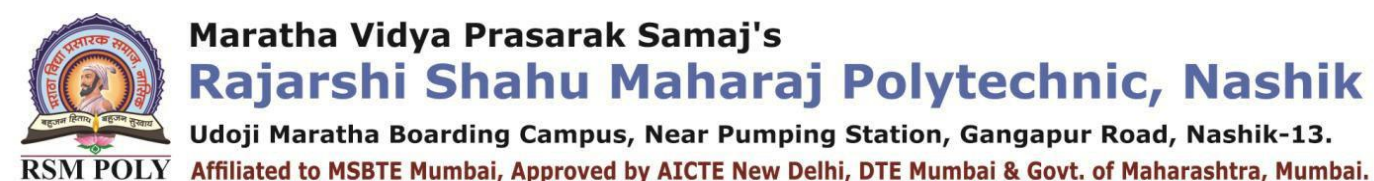

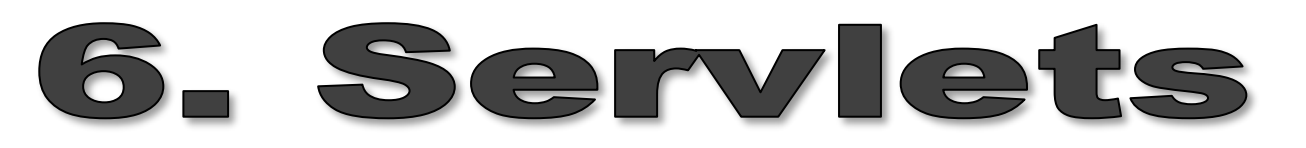

**----------------------------------------------------------------------------------------------------**

**----------------------------------------------------------------------------------------------------**

#### **Total Marks-14**

**MCQ Question**

#### **(Total number of Question=Marks\*3=14\*3=42)**

- **1.** JSPembeds in .
	- (a) Servlet,HTML (b) HTML,Java
	-
	- (c) HTML,Servlet **(d) Java, HTML**
- **2.** Which of the following is the default HttpRequest method?
	- (a)  $\mathbf{doGet}()$  (b)  $\mathbf{doPost}()$
	- (c) doTrace() (d) doPut( )
- **3.** Which are true about tag libraries in web application?
	- (a) packaged in the /WEBINF directory or subdirectory of the WAR file
	- (b) If a tag is implemented as a tag file and packaged in /WEB‐INF/tags/ or a sub‐ directory, a TLD will be generated automatically by the web container, though, you can provide one if you wish
	- (c) packaged in the /METAINF/ directory or sub directory of a tag library packaged in a jar.
	- **(d) All of the above.**
- **4.** Name the http method used to send resources to the server.
	- **(a)** FTPmethod **(b) PUT method**

- (c) WRITEmethod (d) COPYmethod
- **5.** Identify the proper syntax of doGet().
	- (a) void doGet(HttpResponse res,HttpRequest req) throws IOException, ServletException
	- **(b) void doGet(HttpRequest req,HttpResponse res) throws IOException, ServletException**
	- (c) void doGet(HttpResponse res) throws IOException, ServletException
	- (d) void doGet(HttpRequest req) throws IOException, ServletException
- **6.** Given an HttpServletRequest request and HttpServletResponse response instances. Which sets a cookie "username" with the value "joe" in a servlet?
	- (a) request.addCookie(new Cookie("username" , "joe));
	- **(b) response.addCookie(new Cookie("username" , "joe"))**

Udoji Maratha Boarding Campus, Near Pumping Station, Gangapur Road, Nashik-13.  $\overline{\text{RSM POLY}}$  Affiliated to MSBTE Mumbai, Approved by AICTE New Delhi, DTE Mumbai & Govt. of Maharashtra, Mumbai.

- (c) request.addCookie("username" , "joe);
- (d) request.addCookie("username" , "joe);
- **7.** Which JSP tag is used to transfer for processing another JSP page?
	- (a) <jsp:include> **(b) <jsp:forward>**
	-
	- (c)  $\langle$ isp:useBean> (d)  $\langle$ isp:use:include>
- **8.** An application wants to invalidate the session both programmatically and declaratively.Select the best match to do this.
	- (a) httpRequest.getSession( ).end()

 <session config><session timeout interval> time\_in\_minutes </session timeout interval></session config>

- **(b) httpRequest.getSession().invalidate() <session**‐**config><session**‐**timeout> time\_in\_minutes </session**‐**timeout> </session**‐**config>**
- (c) httpRequest.getSession( ).close() <session‐config><session‐timeout> time\_in\_minutes </session timeout> </session‐config>
- (d) httpRequest.getSession().invalidate() <session config> <session duration> time\_in\_minutes </session‐duration>  $\langle$ session config $\rangle$
- **9.** The include( ) method in RequestDispatcher.
	- (a) sends a request to another resource like servlet, JSP or html.
	- (b) includes resources of file like servlet, JSP or html.
	- **(c) appendsthe request and response objectsto the currentservlet.**
	- (d) None of these
- 10. State true or false for following statements.
	- (i) JavaBeans slow‐down software development process.
	- (ii) Java Servlets do not have built‐in multithreaded feature.
	- **(a) false,false** (b) false, true
	- (c) true,false (d) true, true

**11.** \_\_\_\_\_isasmallpieceofinformationthatis passed back & forth in HTTP request & response.

- (a)Servlet (b) Applet
- 
- 
- **(c) Cookie** (d) Session **12.** Which life cycle method is used to process a client's request?
	- (a) start( )  $\qquad \qquad$  (b) init( )
	- **(c) service()** (d) destroy( )
- **13.** A user types the URL [http://www.msbte.com/result.php. W](http://www.msbte.com/result.php)hich request gets generated?
	- (a) GETmethod **(b) POST method**

Udoji Maratha Boarding Campus, Near Pumping Station, Gangapur Road, Nashik-13. RSM POLY Affiliated to MSBTE Mumbai, Approved by AICTE New Delhi, DTE Mumbai & Govt. of Maharashtra, Mumbai.

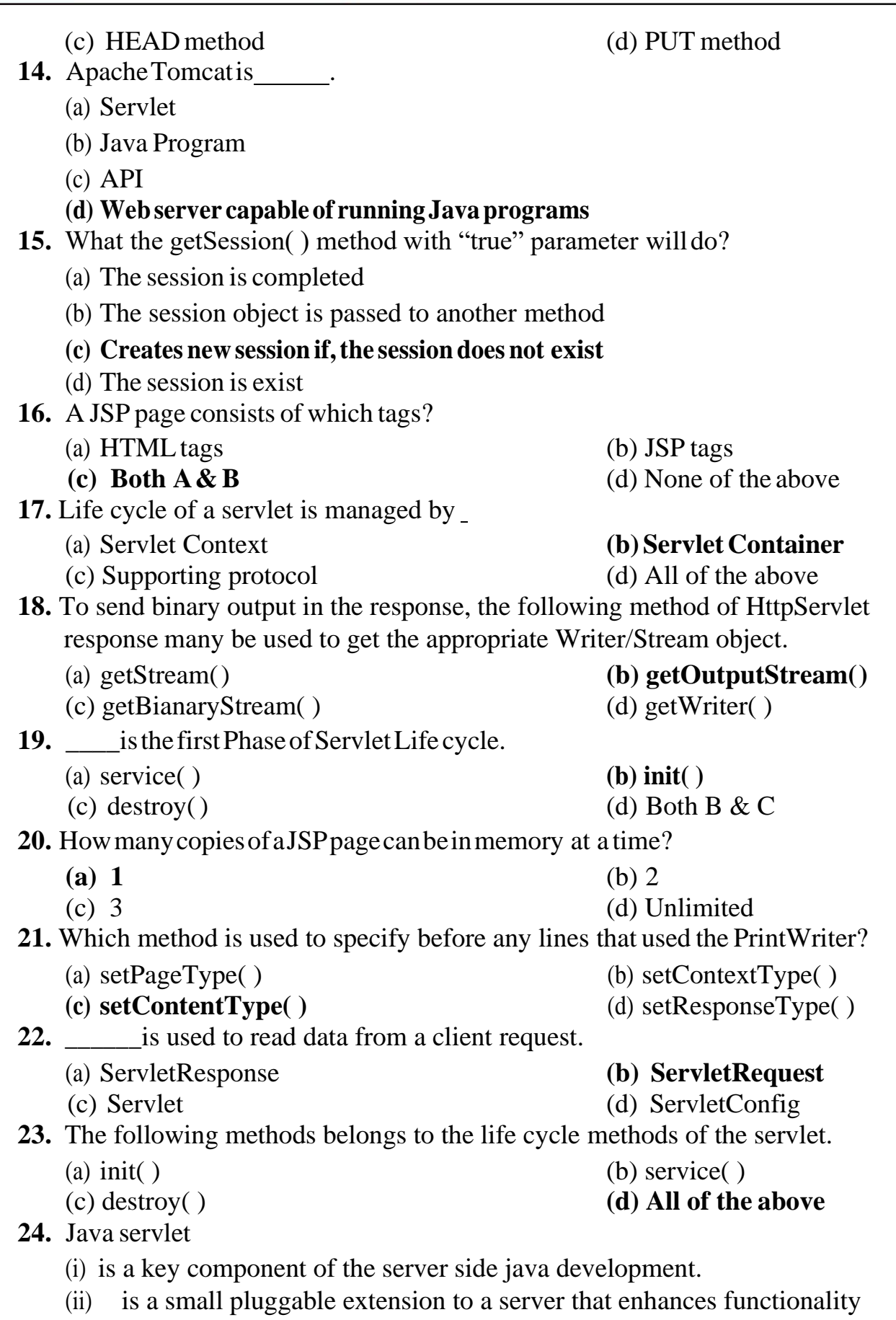

(iii) runs only in windows OS

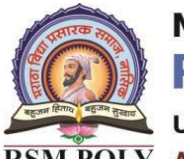

Udoji Maratha Boarding Campus, Near Pumping Station, Gangapur Road, Nashik-13. RSM POLY Affiliated to MSBTE Mumbai, Approved by AICTE New Delhi, DTE Mumbai & Govt. of Maharashtra, Mumbai.

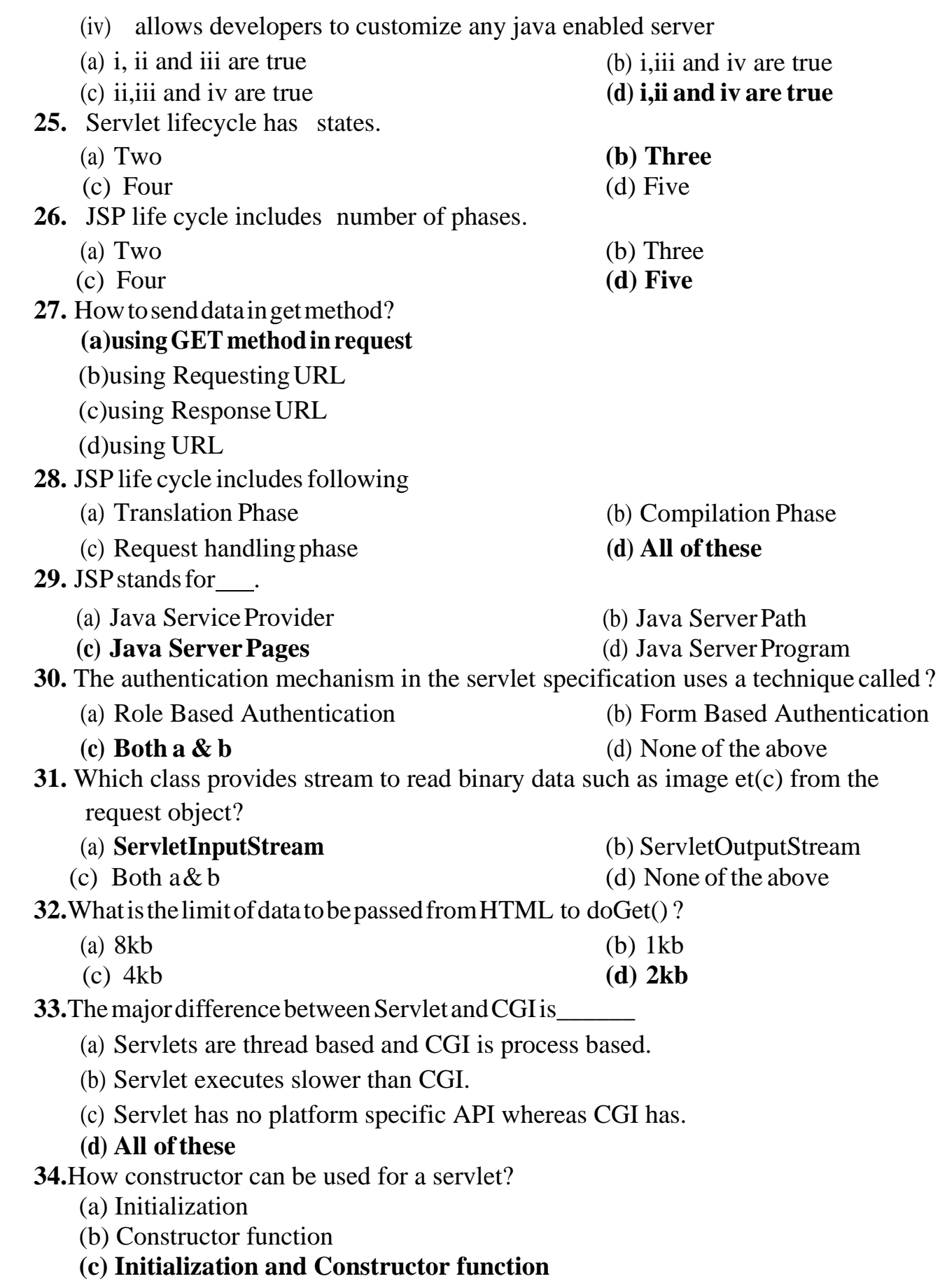

Udoji Maratha Boarding Campus, Near Pumping Station, Gangapur Road, Nashik-13.  $\overline{\text{RSM POLY}}$  Affiliated to MSBTE Mumbai, Approved by AICTE New Delhi, DTE Mumbai & Govt. of Maharashtra, Mumbai.

(d) Setup() method

- **35.** Can servlet class declare constructor with ServletConfig object as an argument? (a) True **(b) False**
- **36.** What is the difference between servlets and applets?
	- i. Servlets execute on Server; Applets execute on browser
	- ii. Servlets have no GUI; Applet has GUI
	- iii. Servlets creates static web pages; Applets creates dynamic web pages
	- iv. Servlets can handle only a single request; Applet can handle multiple requests
	- (a) i, ii, iii are correct
	- (**b) i, ii are correct**

(d) i, ii, iii, iv are correct

(c) i, iii are correct

**37.** Which of the following code is used to get an attribute in a HTTP Session object in servlets?

#### **(a) session.getAttribute(String name)**

- (b) session.alterAttribute(String name)
- (c) session.updateAttribute(String name)
- (d) session.setAttribute(String name)
- **38.** Which method is used to get three-letter abbreviation for locale's country in servlets?
	- **(a) Request.getISO3Country()** (c) Response.getISO3Country() (d) Local.retrieveISO3Country()
	- (b) Locale.getISO3Country()
- **39.** Which of the following code retrieves the body of the request as binary data?
	- (a) DataInputStream data = new InputStream()
	- (b) DataInputStream data = response.getInputStream()
	- **(c) DataInputStream data = request.getInputStream()**
	- **(**d) DataInputStream data = request.fetchInputStream()
- **40.** When destroy() method of a filter is called?

#### **(a) The destroy() method is called only once at the end of the life cycle of a filter**

- (b) The destroy() method is called after the filter has executed doFilter method
- (c) The destroy() method is called only once at the begining of the life cycle of a filter
- (d) The destroyer() method is called after the filter has executed
- **41.** Which of the following is true about servlets?
	- (a) Servlets execute within the address space of web server
	- (b) Servlets are platform-independent because they are written in java
	- (c) Servlets can use the full functionality of the Java class libraries
	- **(d) Servlets execute within the address space of web server, platform independent and uses the functionality of java class libraries.**
- **42.** How is the dynamic interception of requests and responses to transform the information done?
	- (a) servlet container (b) servlet config
	- (c) servlet context (**d) servlet filter**